## **WinBES** (*.bes*)

## WinBES

New721 ESA721  $ESA721$ 

New721

 $New721$ 

日本点字事情 横浜市立盲学校

2006年2月13日発行 NO**.**62 文責 道村静江

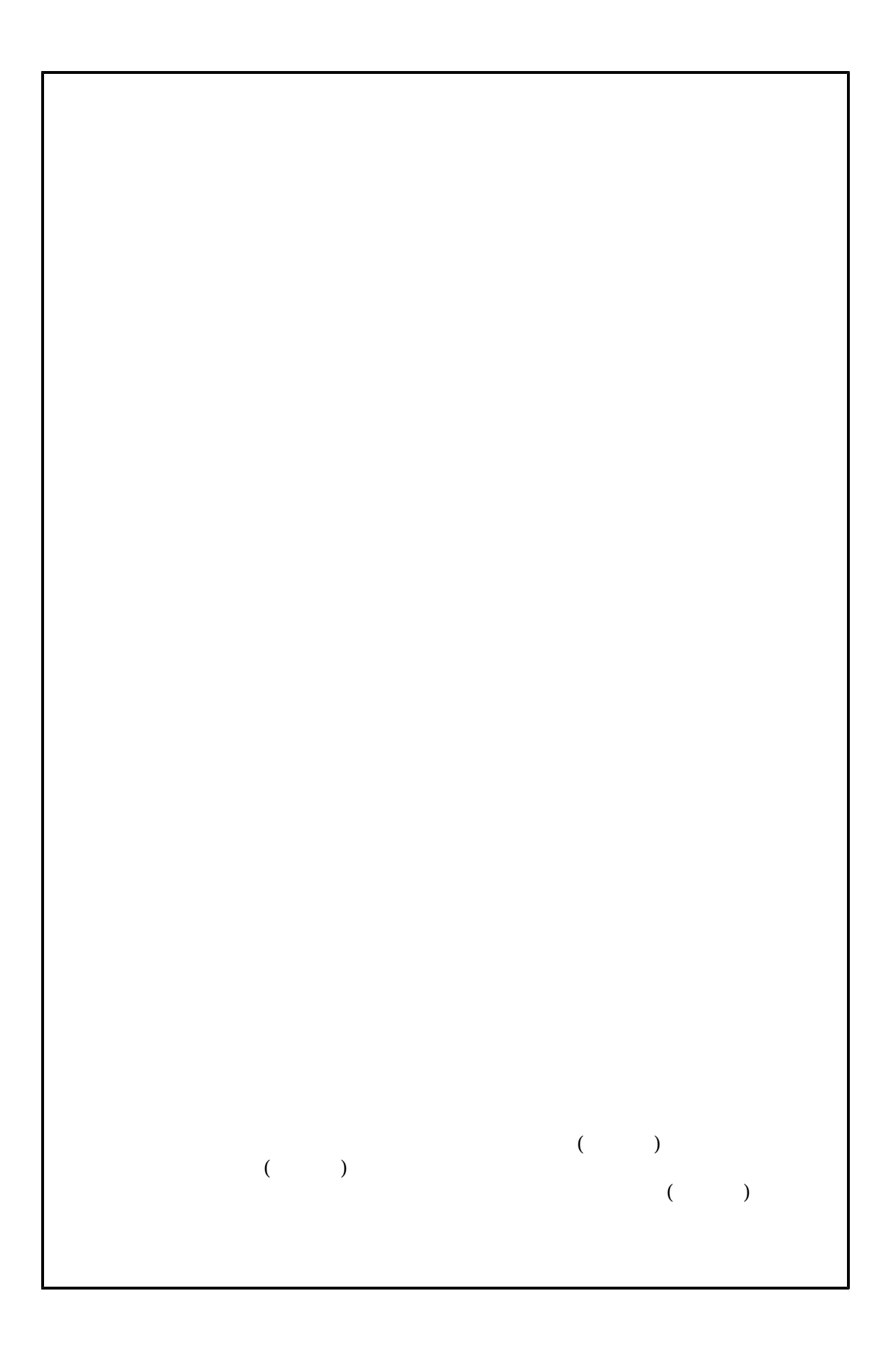